## ITサポート&セキュリティ訪問サポート 提供メニュー料金 2021年11月1日

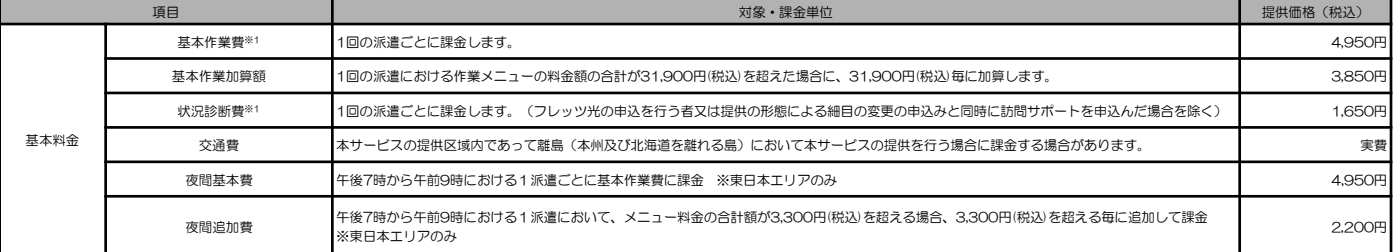

※1 訪問日当日にキャンセルした場合、基本作業費と同額を請求させていただきます。スタンダード各プラン契約者のみ基本作業費及び状況診断費はかかりません。

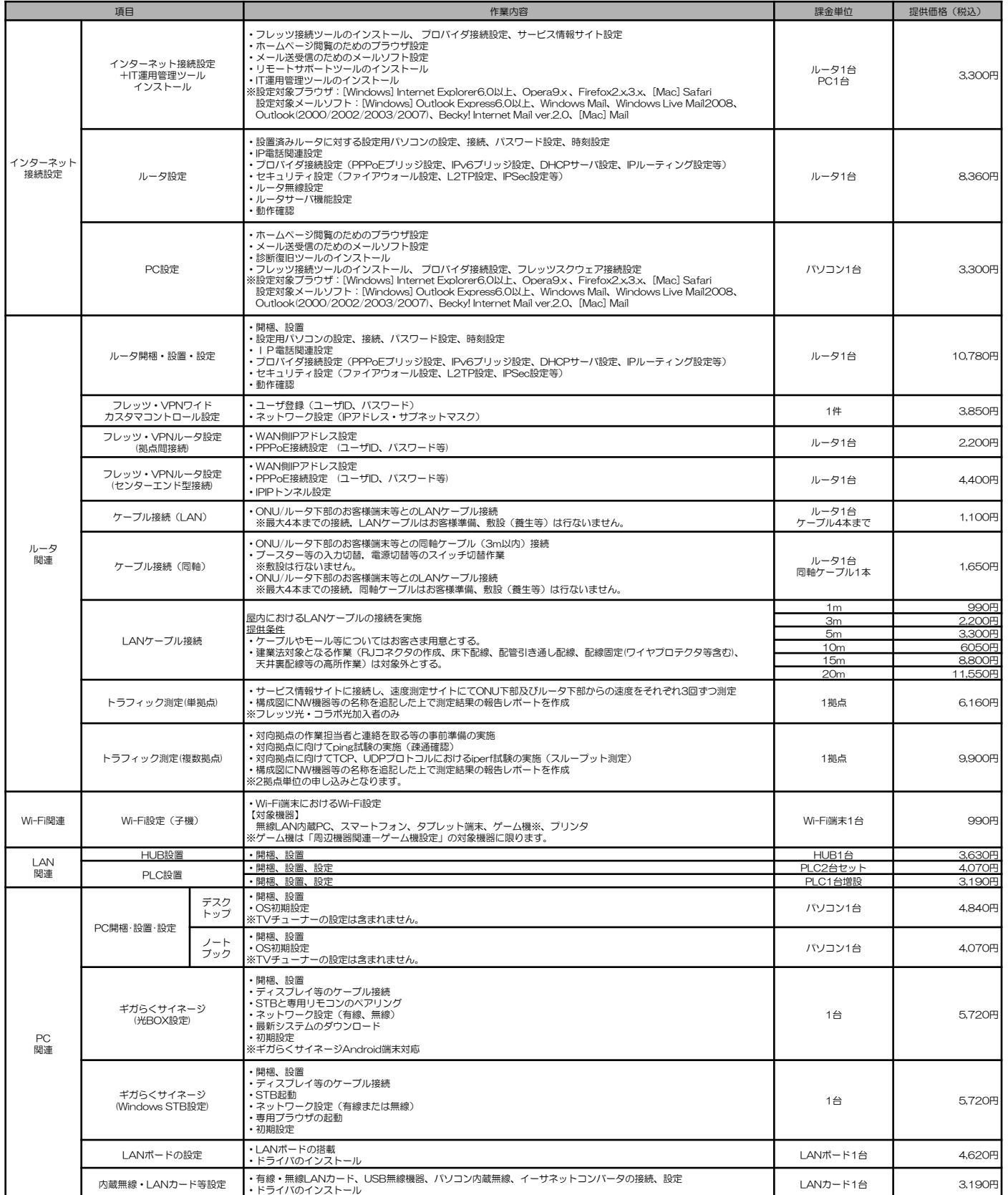

-<br>※LANボード、内蔵無線・LANカード等設定の動作確認は、ルータ設定画面の表示又はインターネット上の任意のホームページを表示することとする。

## 2 0 21年 1 1 月 1 日 東日本電信電話株式会社 ITサポート&セキュリティ訪問サポート 提供メニュー料金

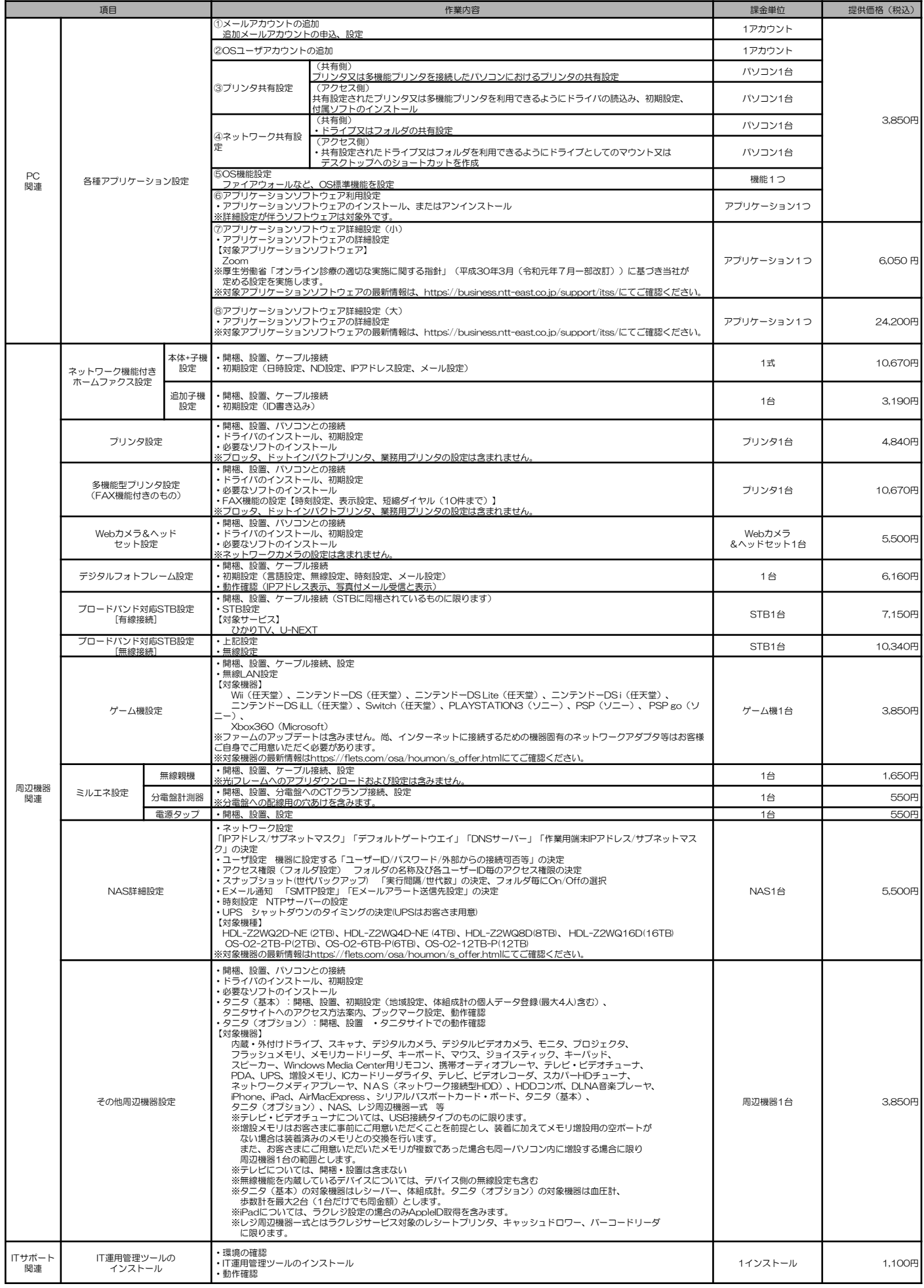

※全ての作業は上記以外についても取扱説明書に記載の範囲でお客様の希望に沿って設定を実施(各種アプリケーション設定を除く)<br>※全ての作業に動作確認と操作説明含む(各種アプリケーション設定を除く)

## 20 2 1 年 1 1 月 1 日 ITサポート&セキュリティ訪問サポート 提供メニュー料金 ~<sup>2021年11月1日</sup>

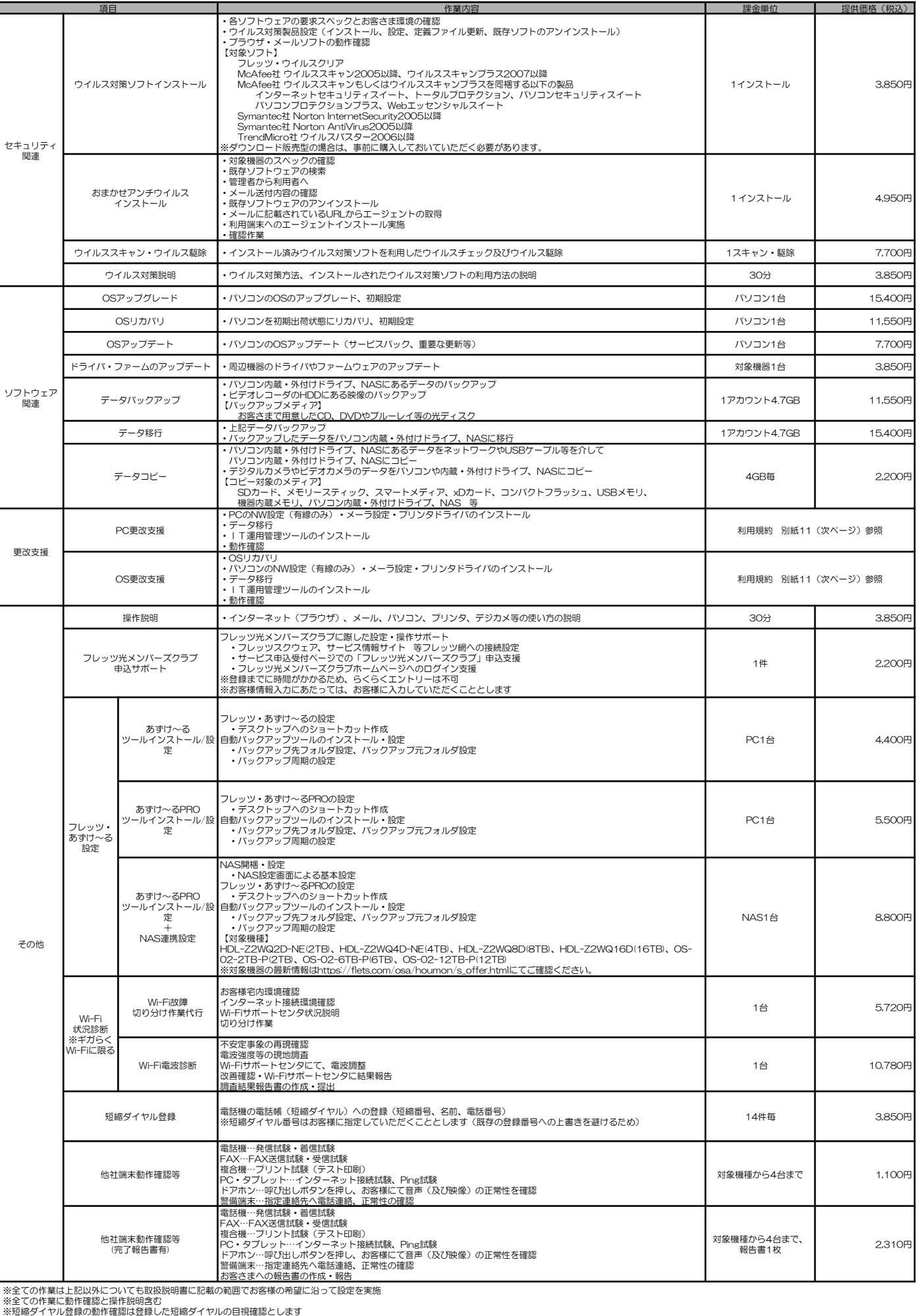

<訪問サポート データ移行料金表(税込)>

## <参考>利用規約抜粋

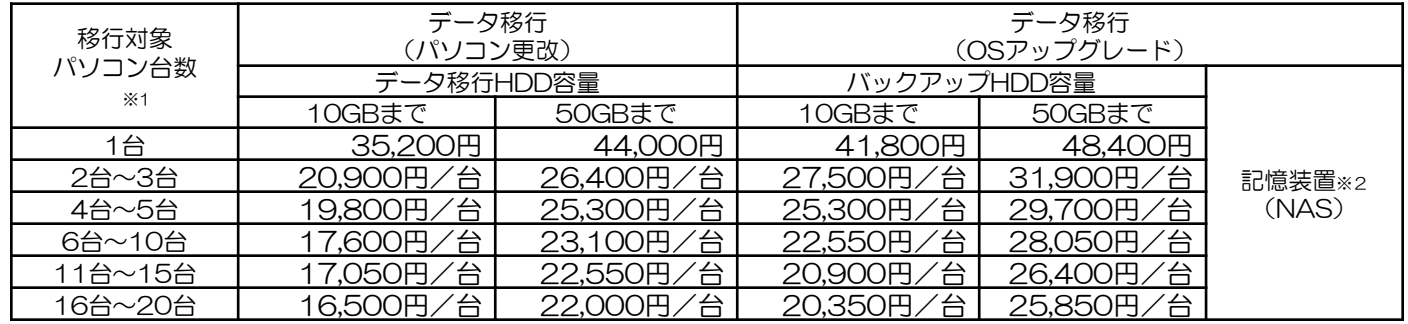

※1)料金単価については合計台数の価格帯の単価を適用いたします

※2)契約者は別途、当社が指定する記憶装置(NAS)の費用を負担いただく必要があります。

※3)契約者は上記の料金を当社が別に定める作業の完了をもって支払うこととします。

<データ移行実施条件について>

・データ移行の実施にあたり、契約者がご利用中のパソコン等のご利用環境を確認するため、当社にて事前に 設備確認作業を実施いたします。

・データ移行の対象は、移行元パソコンのOSがWindowsXPといたします。

・事前設備確認の結果、OS及びパソコンのご利用環境によっては、データ移行作業等を実施できない場合があることを あらかじめご了承ください。

<移行対象データについて>

移行対象データは以下のものに限ります。

- ・ファイルとフォルダ
- ・電子メールのメールデータ、アドレス帳
- ・ブラウザのブックマーク(お気に入り)(Internet Explorer7、Internet Explorer8、chrome、Firefox)
- ・リモートサポートツール及びIT管理サポートツール
- なお、上記、移行対象データのうち、ファイルやフォルダは契約者のデスクトップまたはマイドキュメントにあるものを移行対象とします。 ・リモートサポートツール及びIT管理サポートツール以外のアプリケーションは移行対象に含まれません。
- (移行先パソコンへアプリケーションのインストールが必要な場合は、1アプリケーションあたり3,850円(税込) をお支払いいただくことにより当社によりインストールサービスを実施いたします。)
- ・契約者が使用しているアプリケーションによっては、アップグレード後のOSに対応していない場合があります。
- ・電子メールデータの移行に関しては下記のメールクライアントを移行対象とします。
- ・Outlook Express
- ・Outlook 2007
- ・Windows Live Mail
- ・Becky!
- ・Thunderbird
- ・電子 メールのメールデータ、アドレス帳を除き、契約者が設定した電子メールの仕訳ルールや、迷惑フィルタ
- (セーフリスト、拒否リスト)のデータ移行については対象外とします。
- ・デバイスドライバは移行対象データに含まれません。
- ·データ移行(OSアップグレード)をご利用になる場合は、当社が指定する記憶装置(NAS)を用いるものとし、 移行対象データを当該記憶装置(NAS)に一時保存後、移行先のパソコンへ移行対象データを移行することとします。 なお、当該記憶装置(NAS)については、データ移行作業が完了したことを確認し、契約者に提供するものとします。
- <免責について>
- ・データ移行実施後に、デバイス等の互換性が完全でなかったために発生したパソコン不調については、当社は責任を負わないものとします。
- ・ご利用中のパソコンの OS をアップグレードしたことが原因でパソコンメーカー等によるサポートをご利用できなくなる場合があるため、 事前にパソコンメーカ等へご確認ください。OS アップグレード後、パソコンメーカー等のサポートがご利用できなくなった場合は、
- 当社は責任を負わないものとします。 ・ご利用中のパソコンの OS アップグレード後に、記憶装置(HDD、メモリ等)、CPU 等のパソコン部品の劣化等による障害が発生しても、 当社は責任を負わないものとします。
- ・データ移行実施にあたり、契約者のデータの補償、損失などのあらゆる損害について当社は責任を負いません。 貴重なデータおよびプログラムは、データ移行実施前に、契約者自らの責任でバックアップしてください。